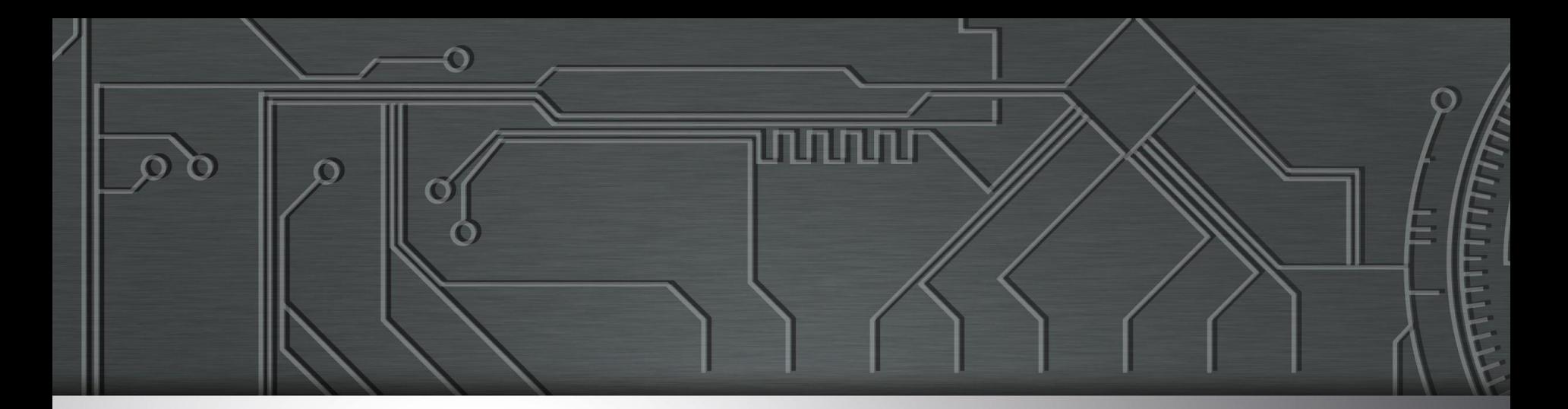

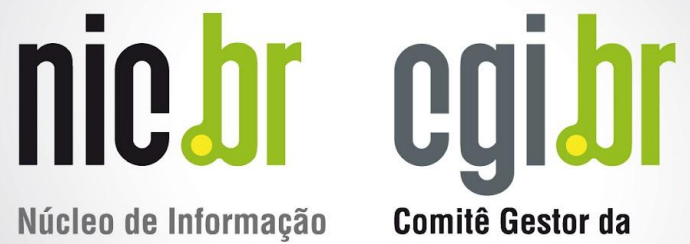

Núcleo de Informação e Coordenação do **Ponto BR** 

**Internet no Brasil** 

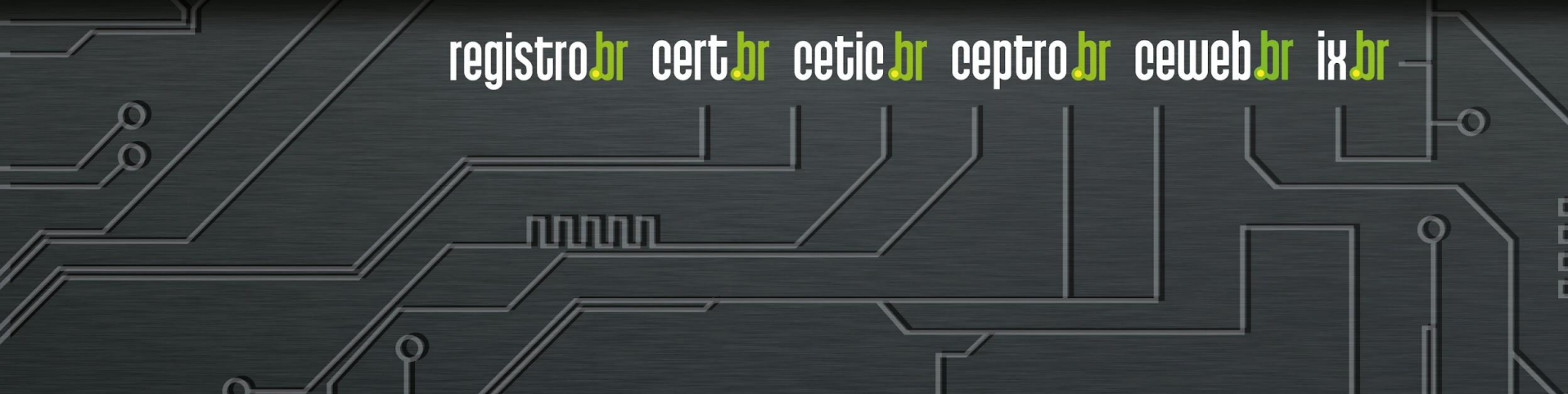

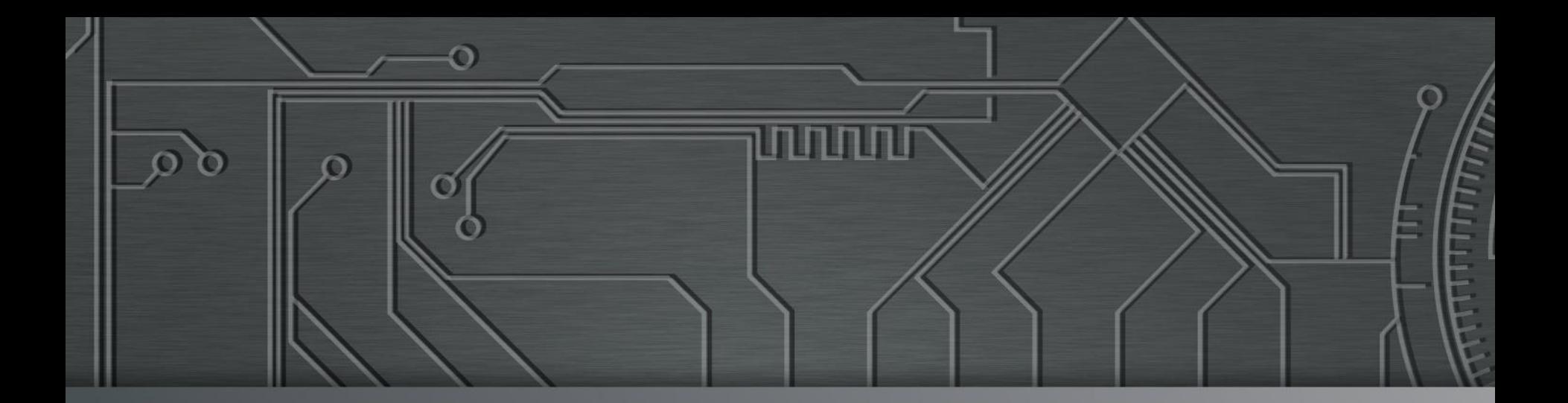

# 

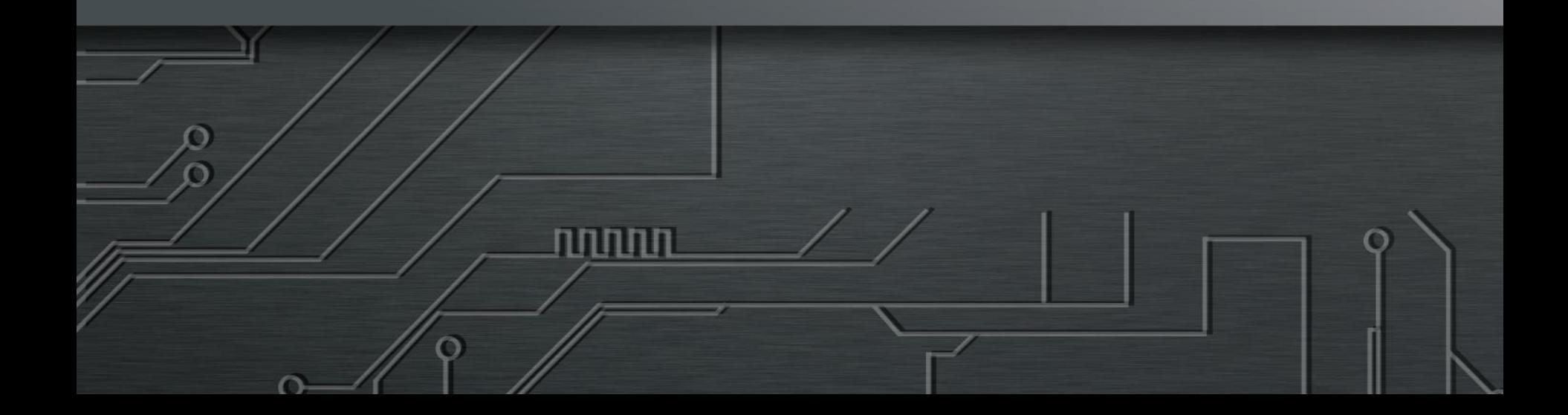

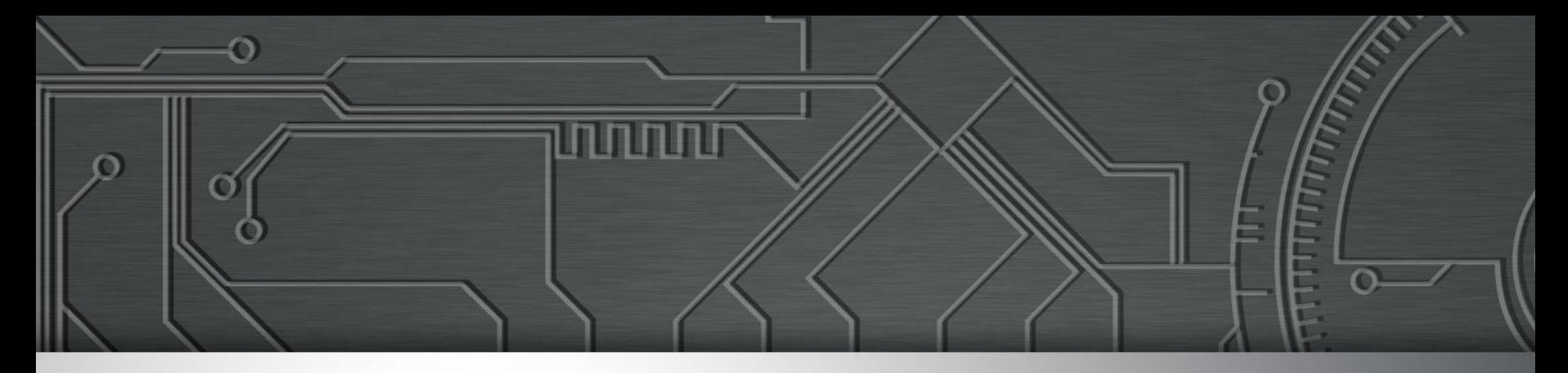

#### Curso BCOP

### Introdução ao BGP

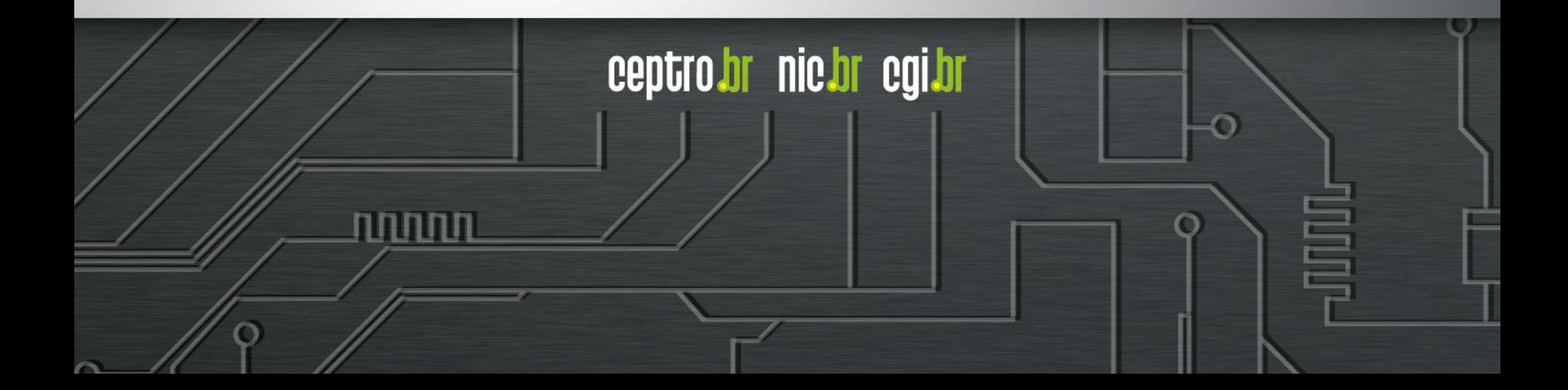

#### Licença de uso do material

Esta apresentação está disponível sob a licença

**Creative Commons Atribuição – Não a Obras Derivadas (by-nd)**

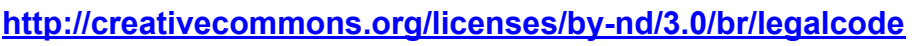

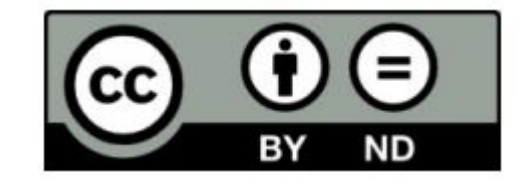

ceptro.br nic.br cgi.br

#### **Você pode:**

- **Compartilhar** copiar, distribuir e transmitir a obra.
- **Fazer uso comercial da obra.**
- Sob as seguintes condições:

**Atribuição —** Ao distribuir essa apresentação, você deve deixar claro que ela faz parte do Curso de Formação para Sistemas Autônomos do CEPTRO.br/NIC.br, e que os originais podem ser obtidos em http://ceptro.br. Você deve fazer isso sem sugerir que nós damos algum aval à sua instituição, empresa, site ou curso.

**Vedada a criação de obras derivadas —** Você não pode modificar essa apresentação, nem criar apresentações ou outras obras baseadas nela..

Se tiver dúvidas, ou quiser obter permissão para utilizar o material de outra forma, entre em contato pelo e-mail: info@nic.br.

#### O que é o BGP

- Protocolo de Roteamento usado para trocar informações sobre caminhos entre diferentes redes (ASes diferentes)
- RFC4271
- O **BGP** é um protocolo do tipo "Path Vector"
- Trabalha com updates incrementais
- Tem várias opções diferentes para implementação de políticas de tráfego

ההההו

- Usa o **CIDR**
- Usado no **backbone** da Internet pelos ASes

#### O que é **Path Vector**?

● Uma rota é composta pela informação de destino e do caminho (path) até o destino, incluindo diversos atributos desse caminho

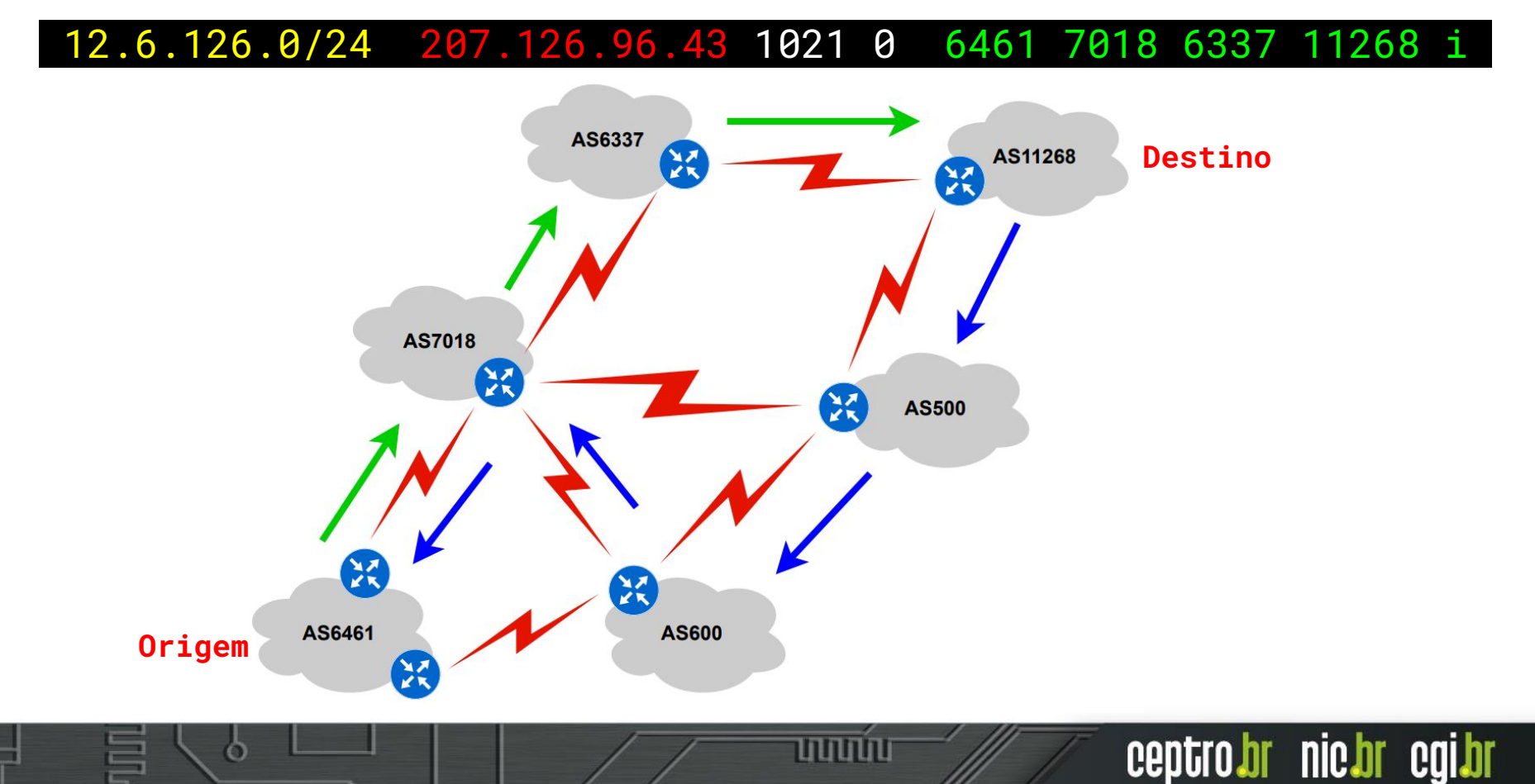

- O **BGP** é baseado em sessões **TCP** (porta 179)
- Protocolo simples
- Mensagens:
	- **Open**: estabelecimento da sessão (carrega info como **ASN**, versão do BGP, etc)
	- **Update**: transfere informações de roteamento
	- **Keepalive**: evita que a conexão caia
	- **Notification**: detecção de erro
- Há dois tipos de sessões **BGP**:
	- Externa (**eBGP**): entre ASes
	- Internas (**iBGP**): entre roteadores dentro de um mesmo AS, permite que as rotas externas sejam vistas de forma consistente na rede.

המממו

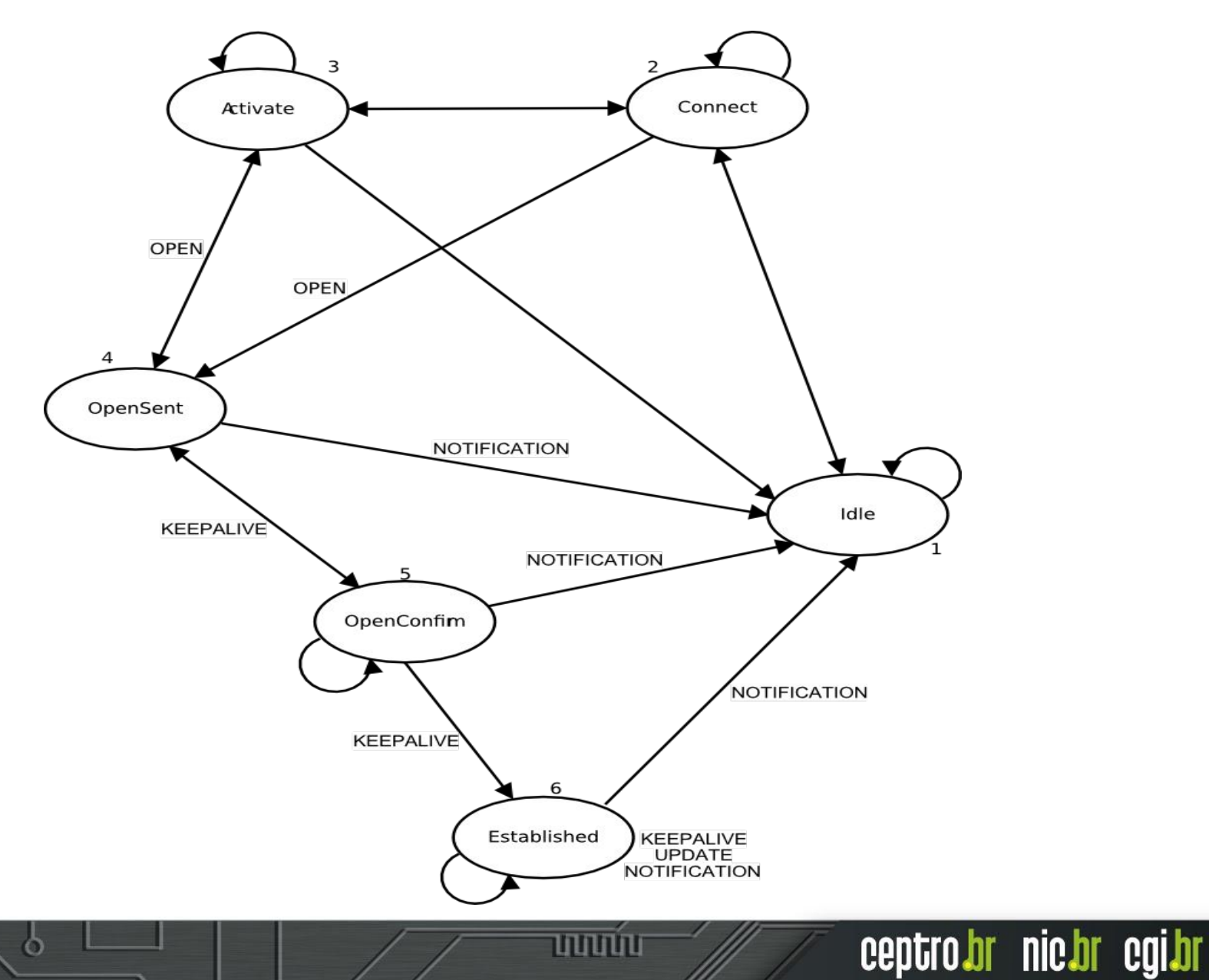

- O BGP:
	- Aprende os diversos caminhos por meio dos roteadores **iBGP** e **eBGP**
	- Seleciona o melhor caminho e coloca-o na **RIB**
	- O melhor caminho é enviado para os vizinhos externos (eBGP)
	- Políticas são aplicadas para influenciar a seleção do melhor caminho

ההההו

- Processo de **entrada (in)**
	- Recebe o caminho dos peers
	- Os caminhos são inseridos na tabela BGP
	- O melhor caminho (**best path**) é marcado
- Processo de **saída (out)**
	- O melhor caminho é anunciado aos peers
- O melhor caminho é armazenado na tabela de roteamento (**RIB**)
- Os melhores caminhos da RIB são colocados na tabela de encaminhamento (**FIB**)

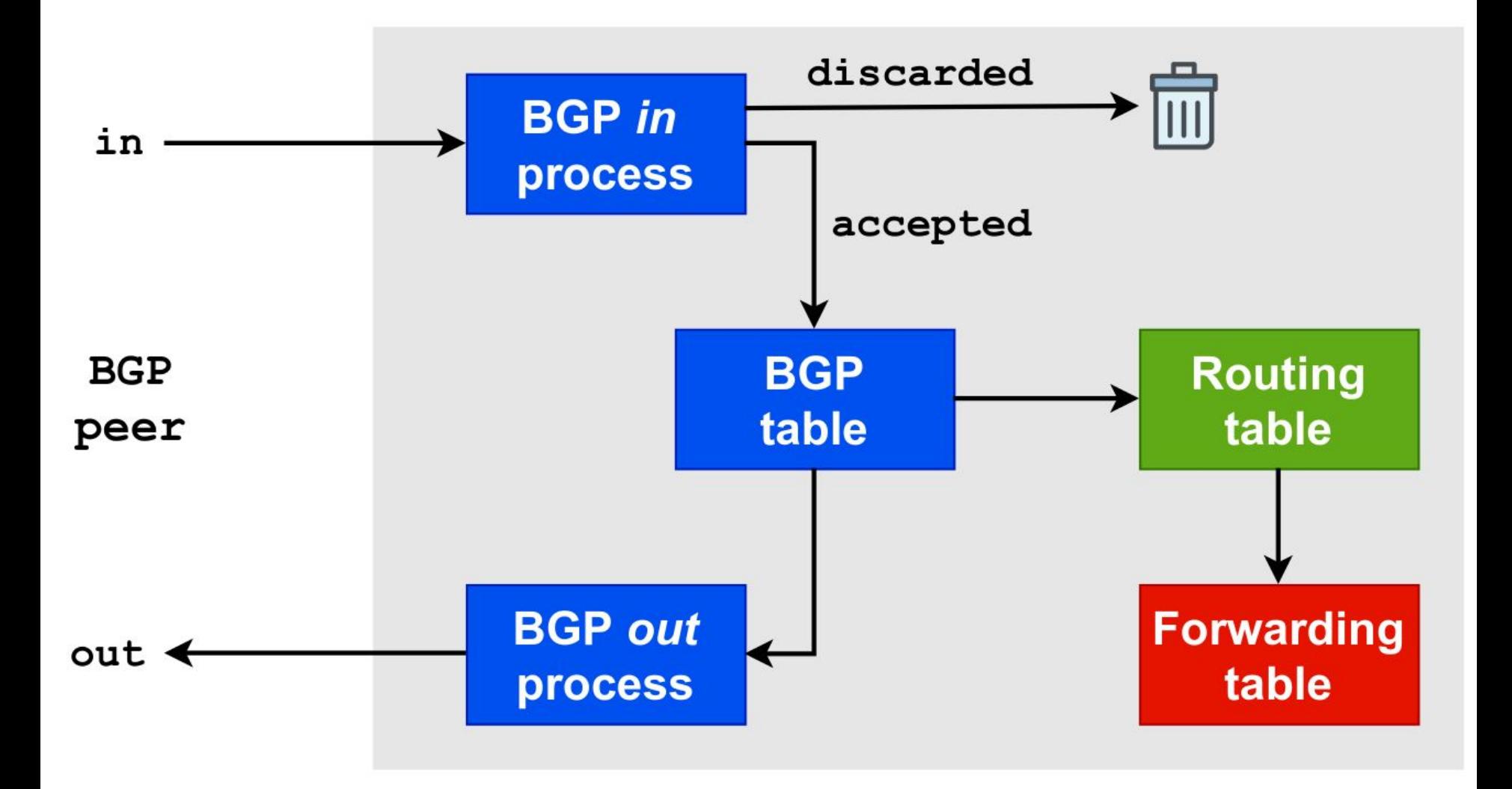

पपपपप

6

#### eBGP e iBGP

- O **BGP** é usado tanto internamente, quanto externamente
- O **iBGP** é usado para transportar:
	- Alguns ou todos os prefixos da Internet na rede do AS
	- Os prefixos do AS (de usuários ou clientes, não da infraestrutura)

המממו

- O **eBGP** é usado para
	- Informar e receber prefixos de outros ASes
	- Implementar a política de roteamento

#### eBGP

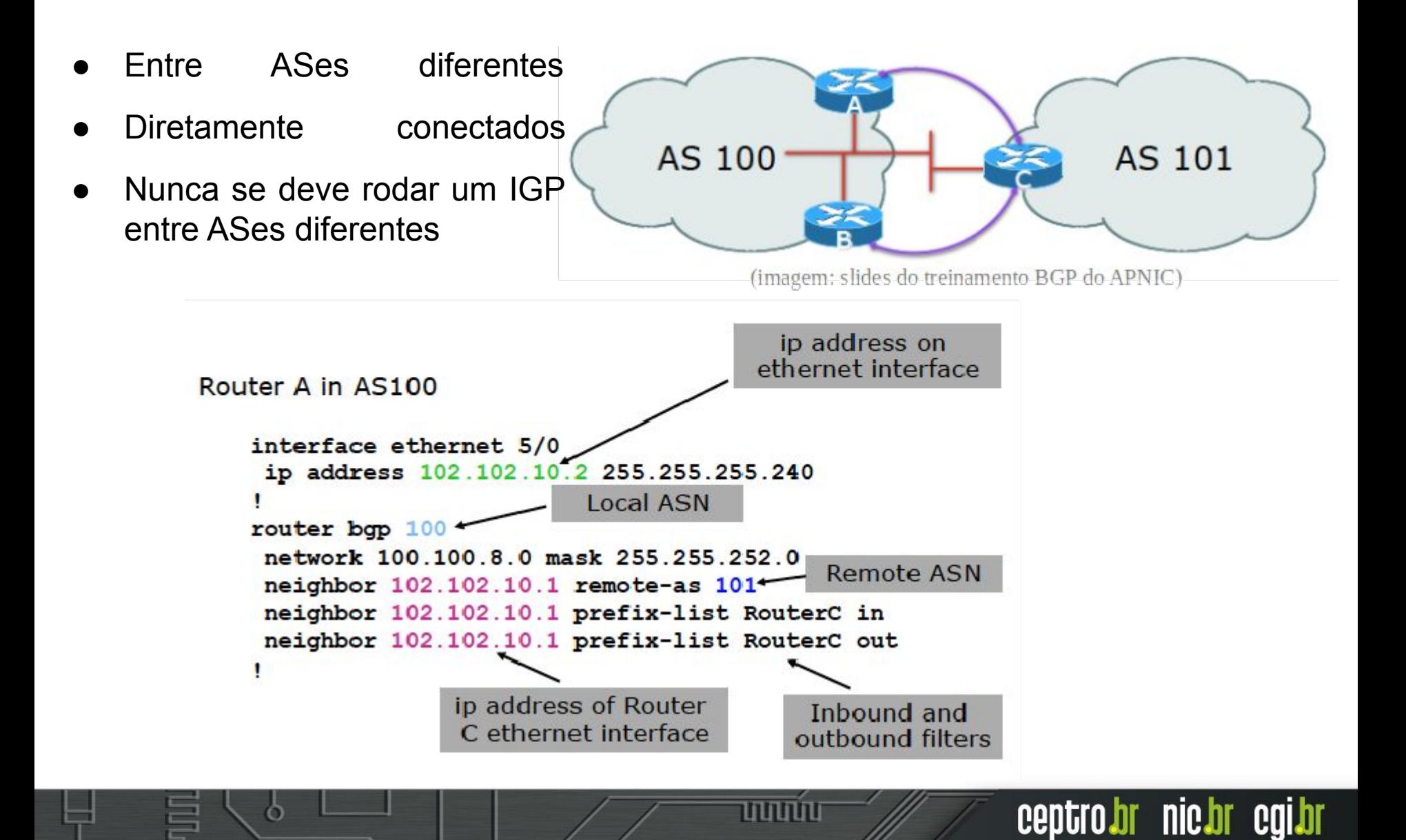

#### iBGP

णणण

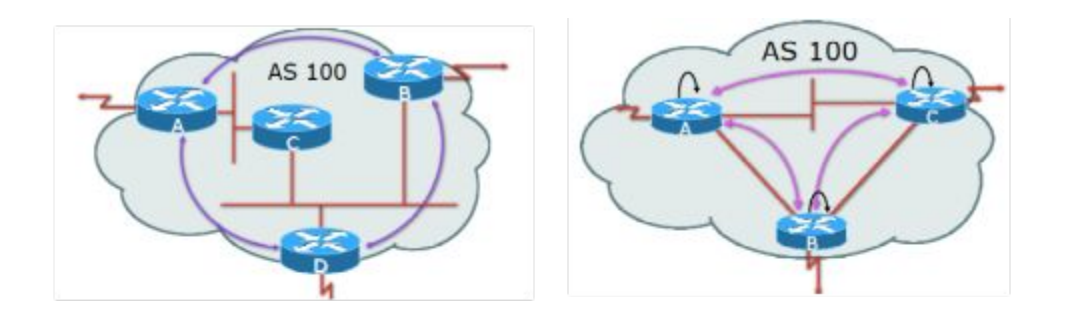

(imagem: slides do treinamento BGP do APNIC)

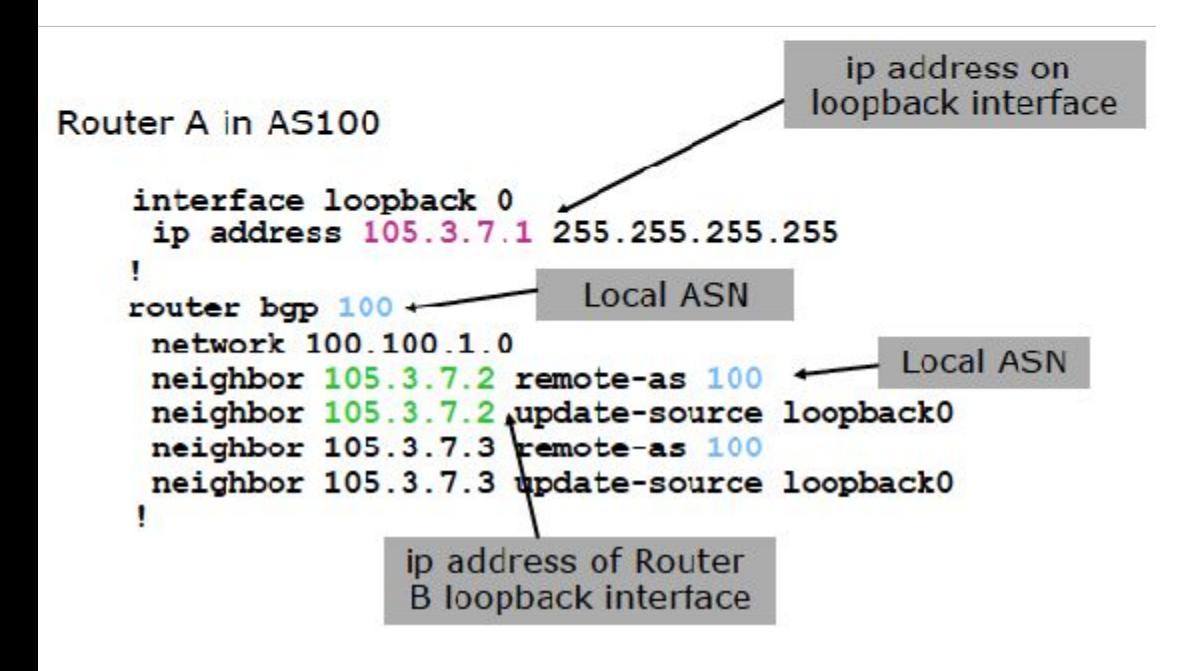

- **● Mesmo AS**
- Os roteadores iBGP devem estar configurados numa topologia (lógica) full mesh (cada um conectado a todos os outros). No caso de haver muitos roteadores, é possível utilizar **Route Reflectors**.
- Cada roteador **origina os prefixos das redes conectadas**
- Eles repassam os prefixos aprendidos externamente
- **● Eles não repassam prefixos aprendidos de outros roteadores iBGP**
- Deve-se usar interfaces loopback para configurar o iBGP

#### **eBGP**

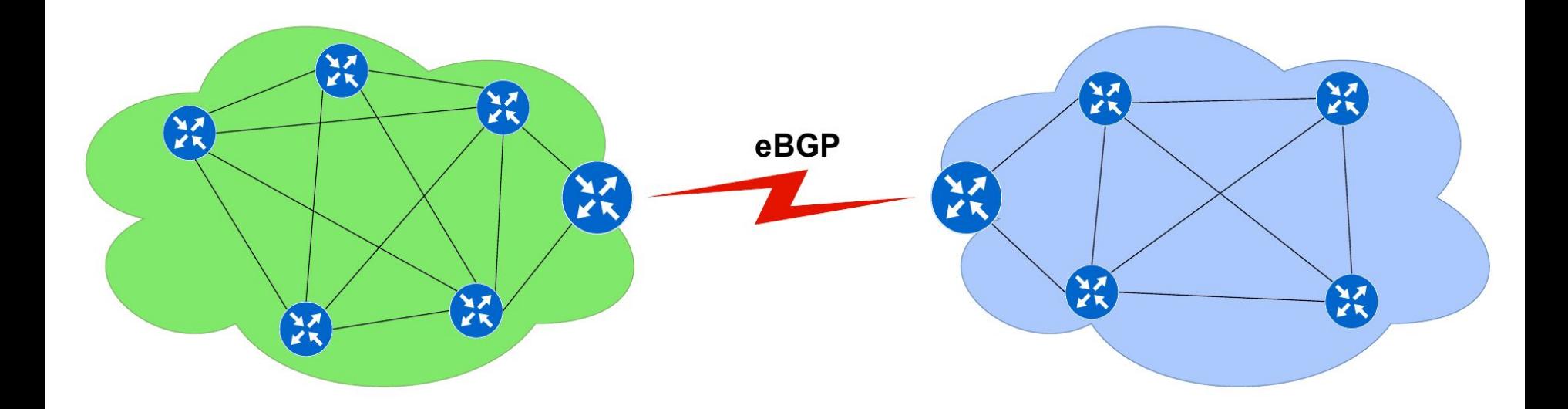

पपपपप

巪

 $\ddot{\circ}$ 

#### **iBGP**

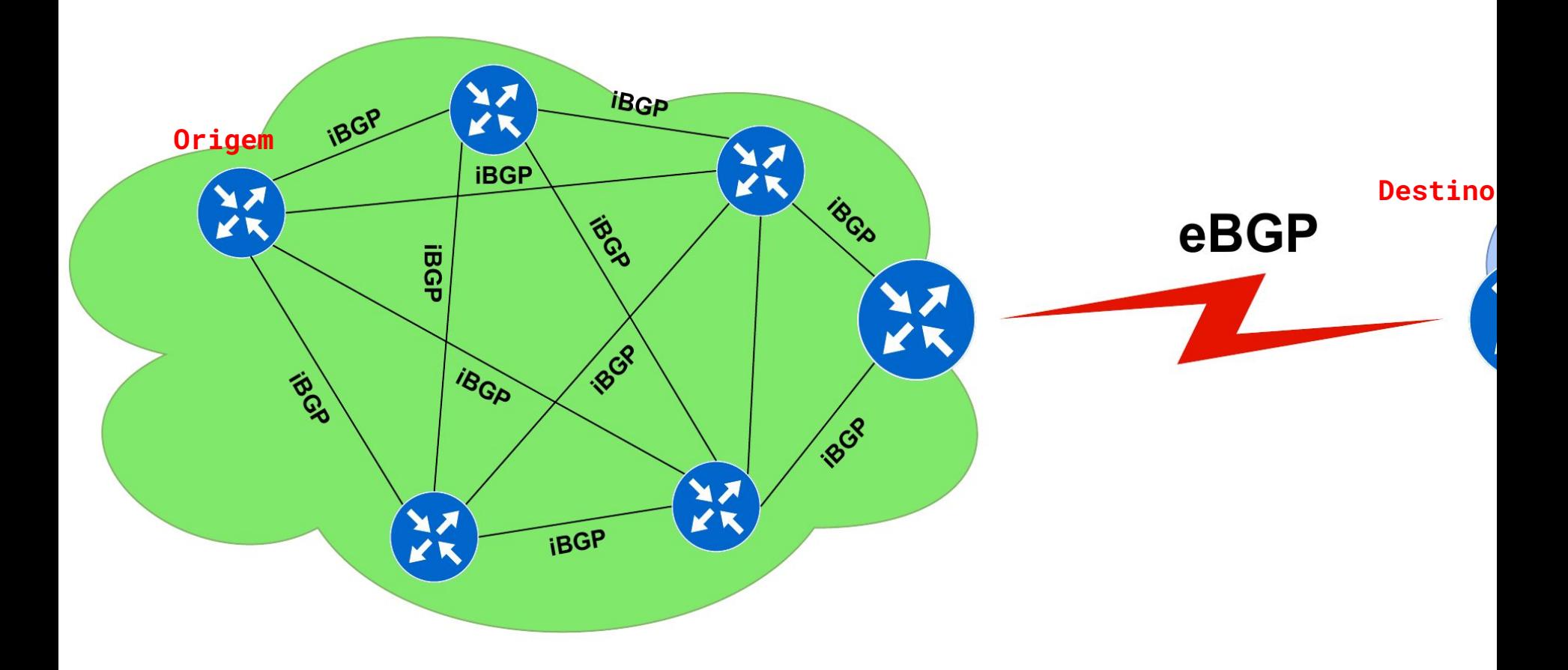

**uuuu**u

 $\circ$ 

冨

#### **iBGP**

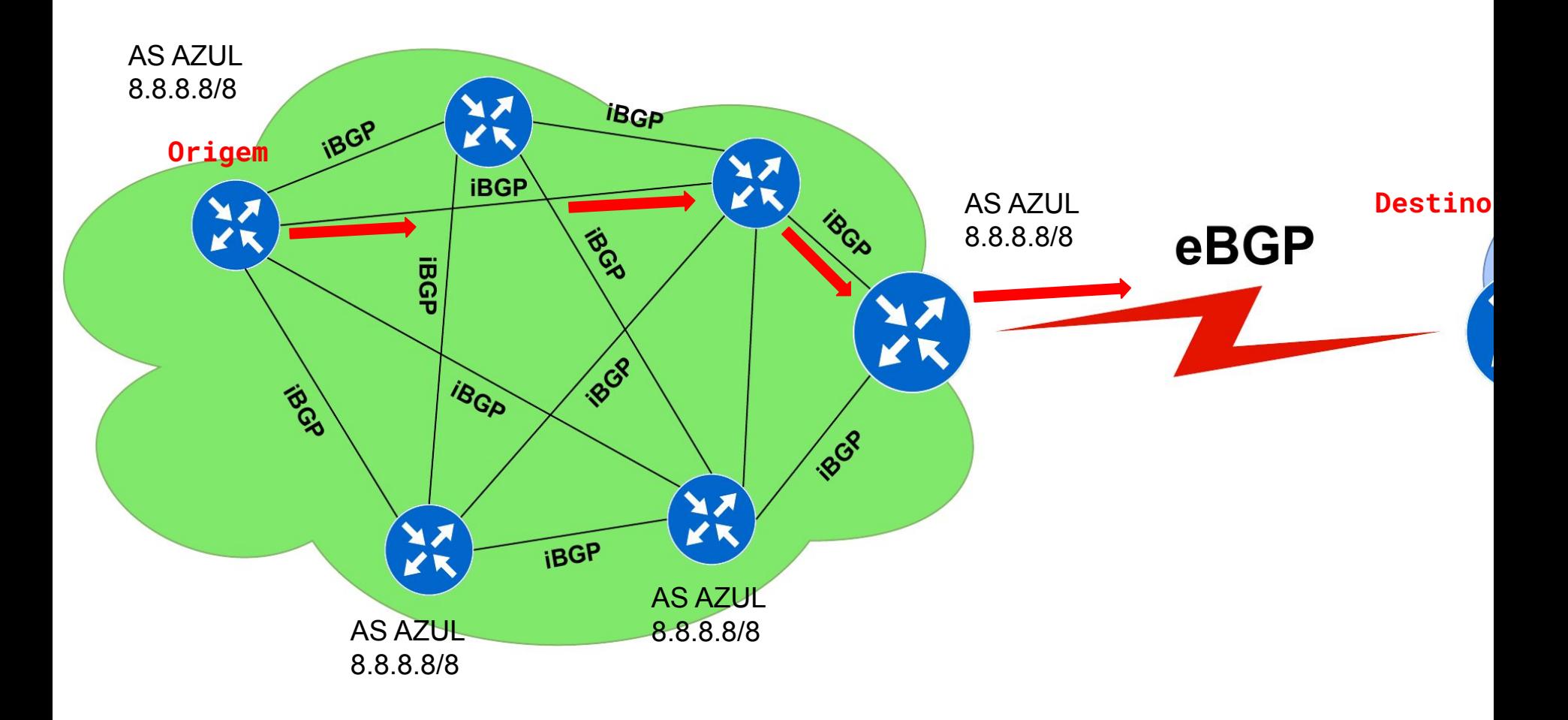

**uuuúu** 

ö

 $\equiv$ 

#### **OSPF**

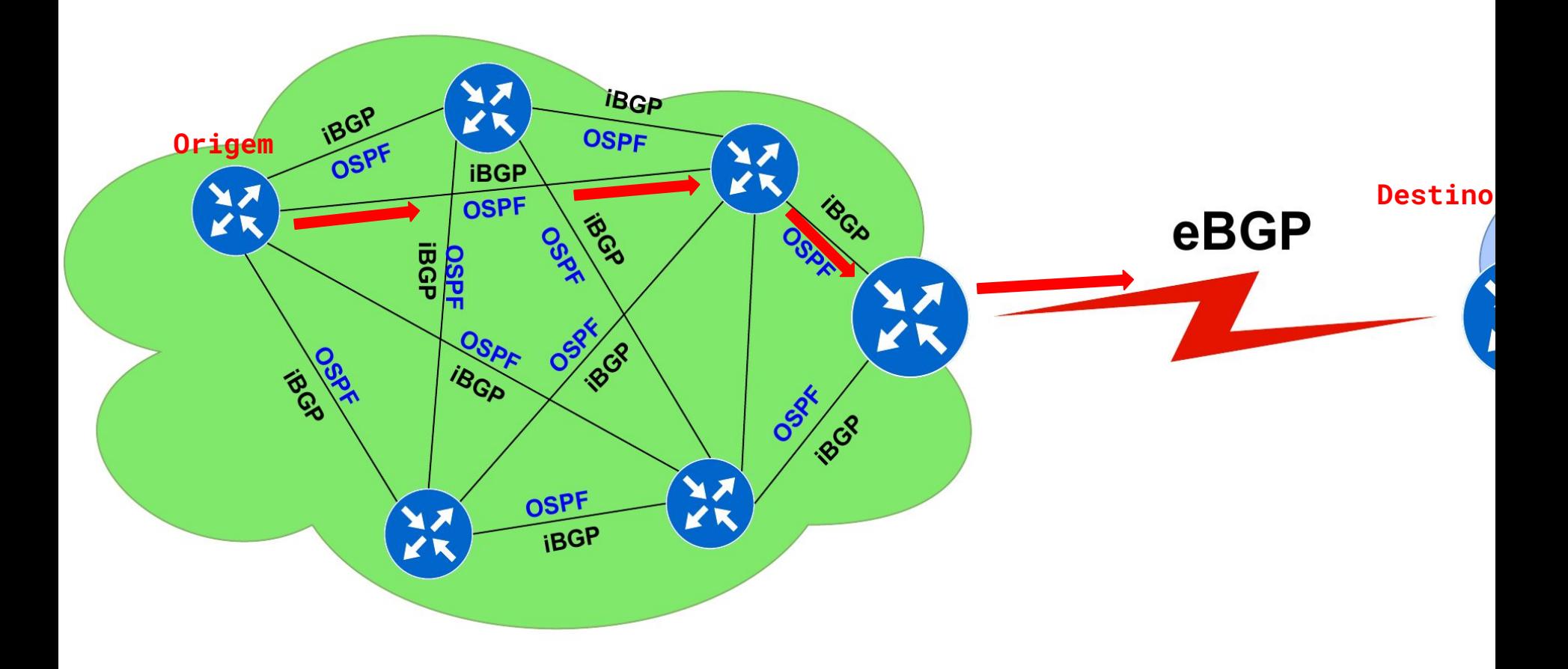

पपपपप

 $\circ$ 

昌

#### Dúvidas?

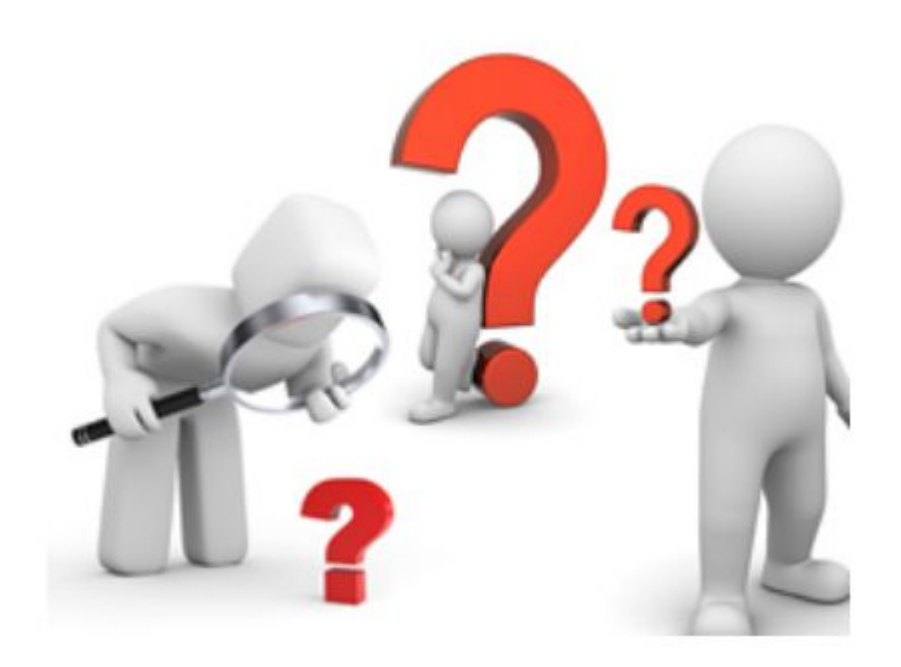

<u>uuuu</u>

Ō

s

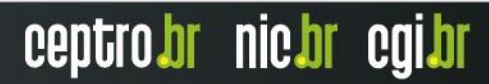

## **Obrigado !!!**

nic.br cgi.br www.nic.br | www.cgi.br